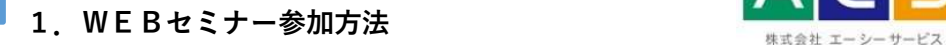

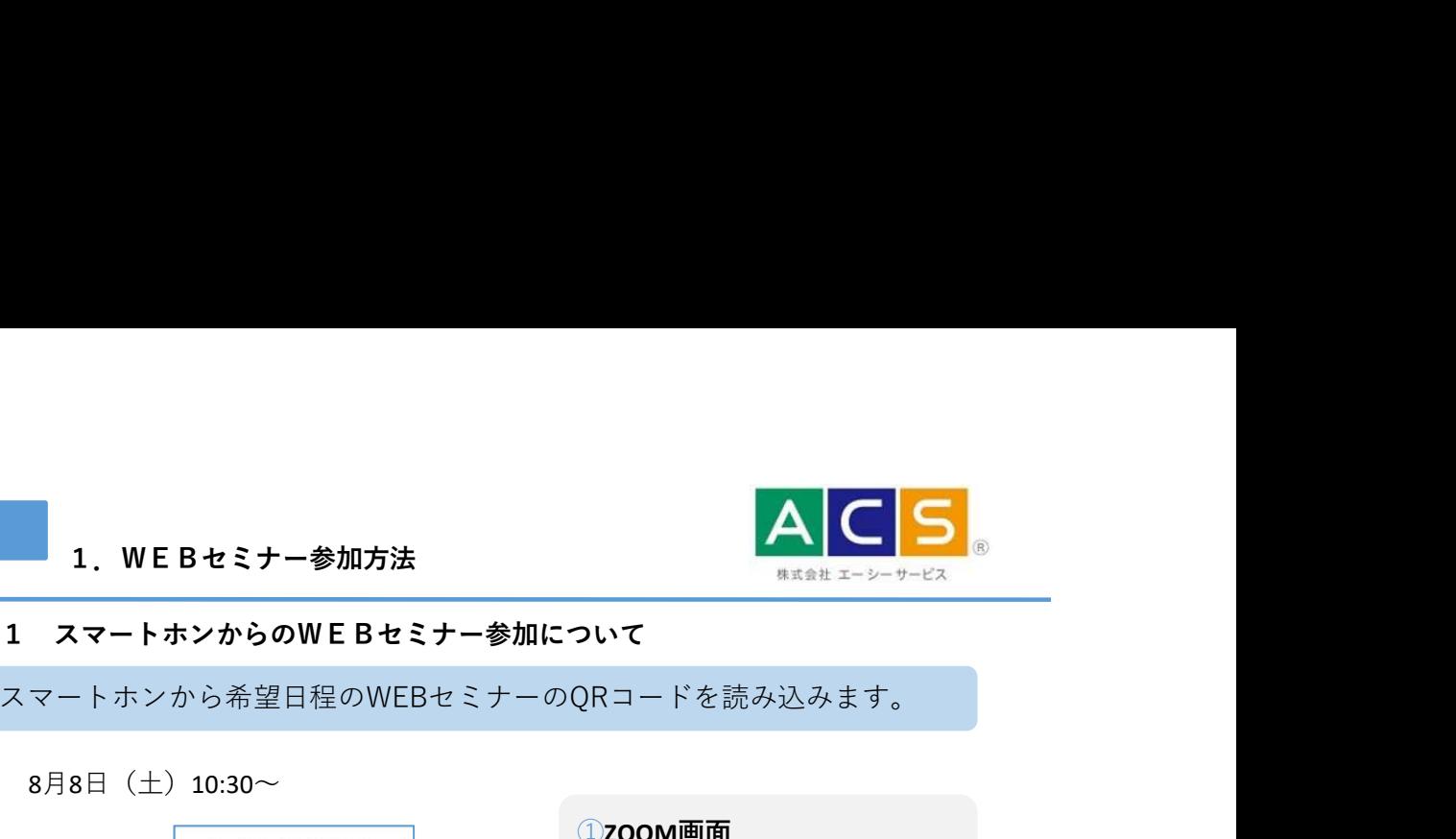

スマートホンから希望日程のWEBセミナーのQRコードを読み込みます。

8月8日 (土) 10:30~

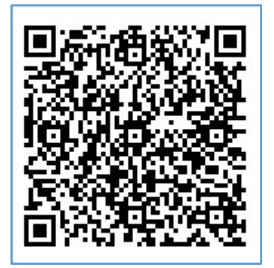

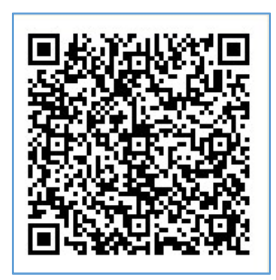

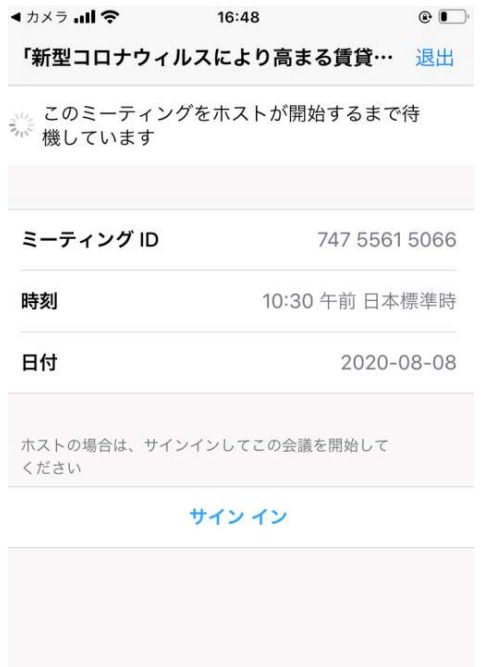

### ①ZOOM画面

QRコードを読み込むとZOOMの 会議画面が表示されます。 弊社担当者が会議参加の承認を 致しますので、しばらくお待ち 下さい。 しゅうしゅう しゅうしゅう しゅうしゅう しゅうしゅう

8月19日(水)19:00~ ンストールされていない場合、 ※「ZOOM」のアプリケーショ ンをご利用のスマートホンにイ QRコードを読み込むとAのよう なインストール画面が表示され ますので、インストールをお願 いします。インストール後お手 数ですが、再度QRコードを読み 込むと①の画面に移行しますの で、そのまましばらくお待ち下 さい。 しゅうしょう しゅうしゅう しゅうしょう しょうしょう

## ①アプリインストール済の場合 A アプリをインストールしていない場合

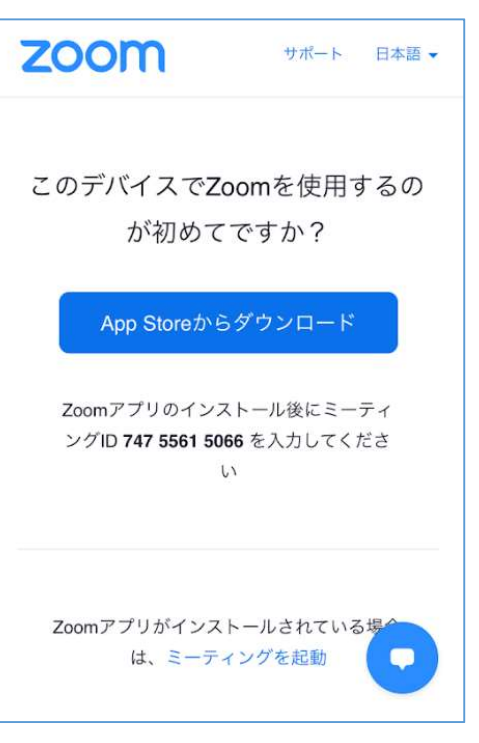

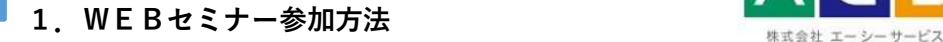

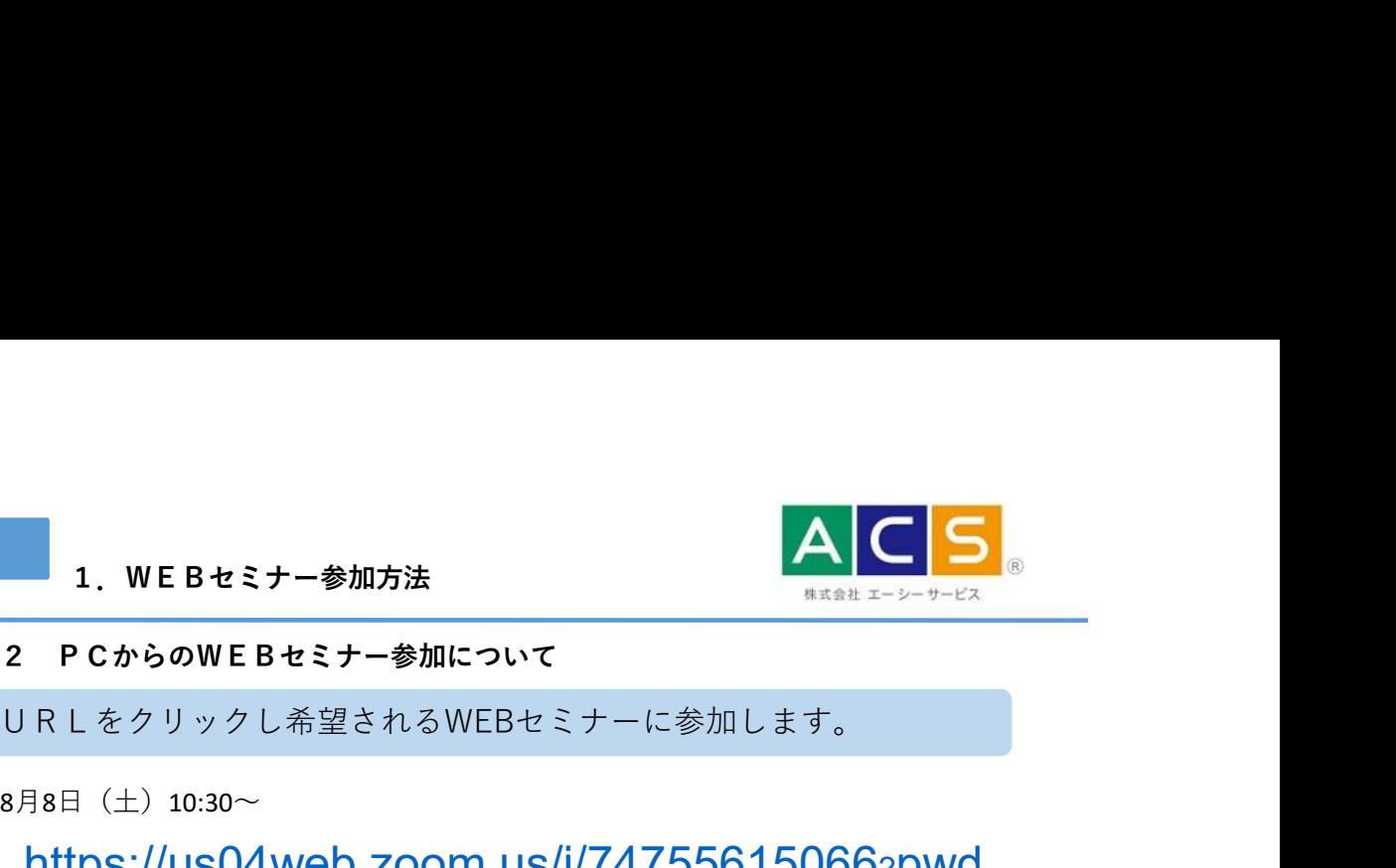

URLをクリックし希望されるWEBセミナーに参加します。

8月8日 (土) 10:30~

# https://us04web.zoom.us/j/74755615066?pwd =ZG4ySWNOTlRoZHBlWGl5UnlxRFI4dz09

8月19日(水) 19:00~

https://us04web.zoom.us/j/79637130108?pwd=YV JleFEyTFJ2SnJMMVFUM0lYSUpPdz09

①アプリインストール済の場合

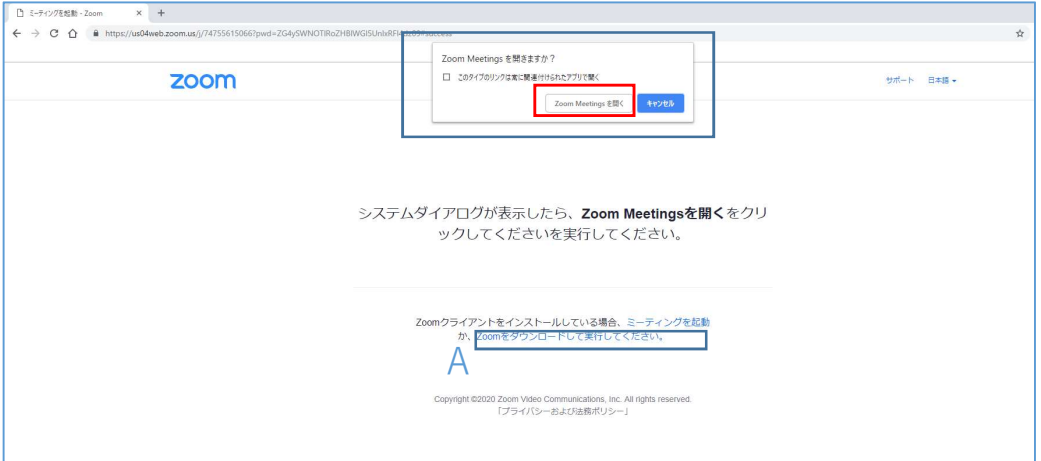

### ①ZOOM画面

URLをクリックするとZOOMの 会議画面が表示されますので、 「Zoom Meetingを開く」をク リックして下さい。弊社担当者 が会議参加の承認を致しますの で、しばらくお待ち下さい。

※「ZOOM」のアプリケーション をご利用のPCにインストール されていない場合、URLをク リックし、Aのダウンロードボ タンをクリックしインストール をお願いします。インストール 後お手数ですが、再度URLを クリックすると①の画面に移行 しますので、「Zoom Meetingを 開く」をクリックして下さい。 弊社担当者が会議参加の承認を 致しますので、しばらくお待ち 下さい。 しゅうしゅうしょう しゅうしゅう しゅうしゅう しゅうしゅう しゅうしゅう

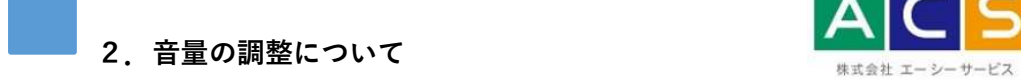

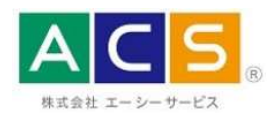

### 1.音量調整方法

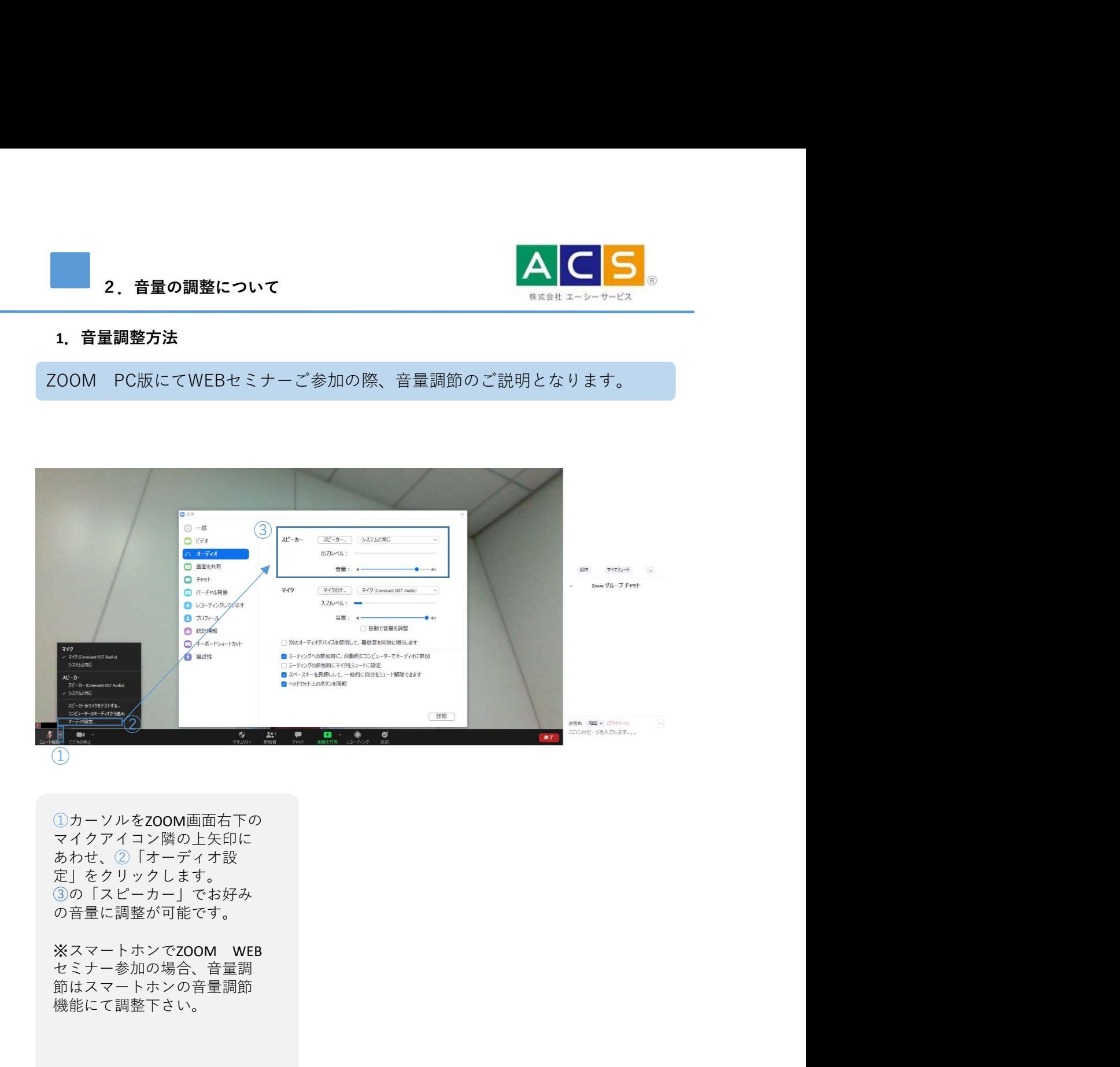

①カーソルをZOOM画面右下の マイクアイコン隣の上矢印に あわせ、②「オーディオ設 定」をクリックします。 ③の「スピーカー」でお好み の音量に調整が可能です。

セミナー参加の場合、音量調 節はスマートホンの音量調節 機能にて調整下さい。

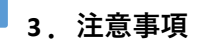

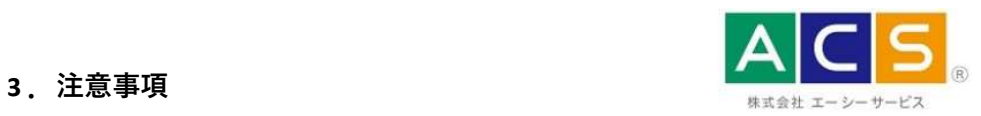

### 1. 各種注意事項

セミナーご参加前にご一読いただきますようお願いいたします。

【本説明書について】

本説明書はWEBセミナー実施にあたり、株式会社エーシーサービスが独自に 作成したものであり、ZOOMの機能等を保証する内容ではございません。 またWEBセミナー当日は大変恐れ入りますが、お電話にてZOOMの 使用方法などの説明はできかねます。あらかじめご承知おきください。

【セミナーにご参加できなかった場合の対応について】 本セミナーに何らかの理由でご参加できなかった場合、大変お手数ですが、 下記URLをクリックし問い合わせフォームに必要項目をご記入の上、 「お問合せ内容」にセミナー動画希望と記入の上、ご連絡をいただきますよう お願いいたします。 1.各種注意事項<br>2ミナーご参加前にご一読いただきますようお願いいたします。<br>本説明書について】<br>本説明書はWEBセミナー実施にあたり、株式会社エーシーサービスが独自に<br>基礎明書はWEBセミナー実施にあたり、株式会社エーシーサービスが独自に<br>作成したものであり、ZOOMの機能等を保証する内容ではございません。<br>作用方法などの説明はできかねます。あらかじめご承知だてください。<br>セミナーに何らかの理由でご参加できなかった場合、大変お手数です

https://www.acservice.co.jp/service-for-owner/contact

後日、セミナーと同内容の動画をお送りさせていただく予定です。

【商品のお問合せについて】

セミナー内でご紹介させていただく「エイブル設備サポートプラス」に関しての お問い合わせはエイブルの担当店舗、またはエーシーサービスまでお問合せ下さい。

商品に関するお問い合わせ

株式会社エイブル担当店舗 または しょうしょう しょうしょう しょうしょう しょうしょく 株式会社エーシーサービス 通話料無料:0800-170-5574 エーシーサービス 問い合わせフォーム<br>https://www.acservice.co.jp/service-for-owner/contact<br>後日、セミナーと同内容の動画をお送りさせていただく予定です。<br>「これらせばエイブルの担当店舗、またはエーシーサービスまでお問合せ下さい。<br>お問い合わせばエイブルの担当店舗、またはエーシーサービスまでお問合せ下さい。<br>商品に関するお問い合わせ<br>商品に関するお問い合わせ<br>株式会社エイブル担当店舗<br> ※営業時間は変更になる場合がございます。